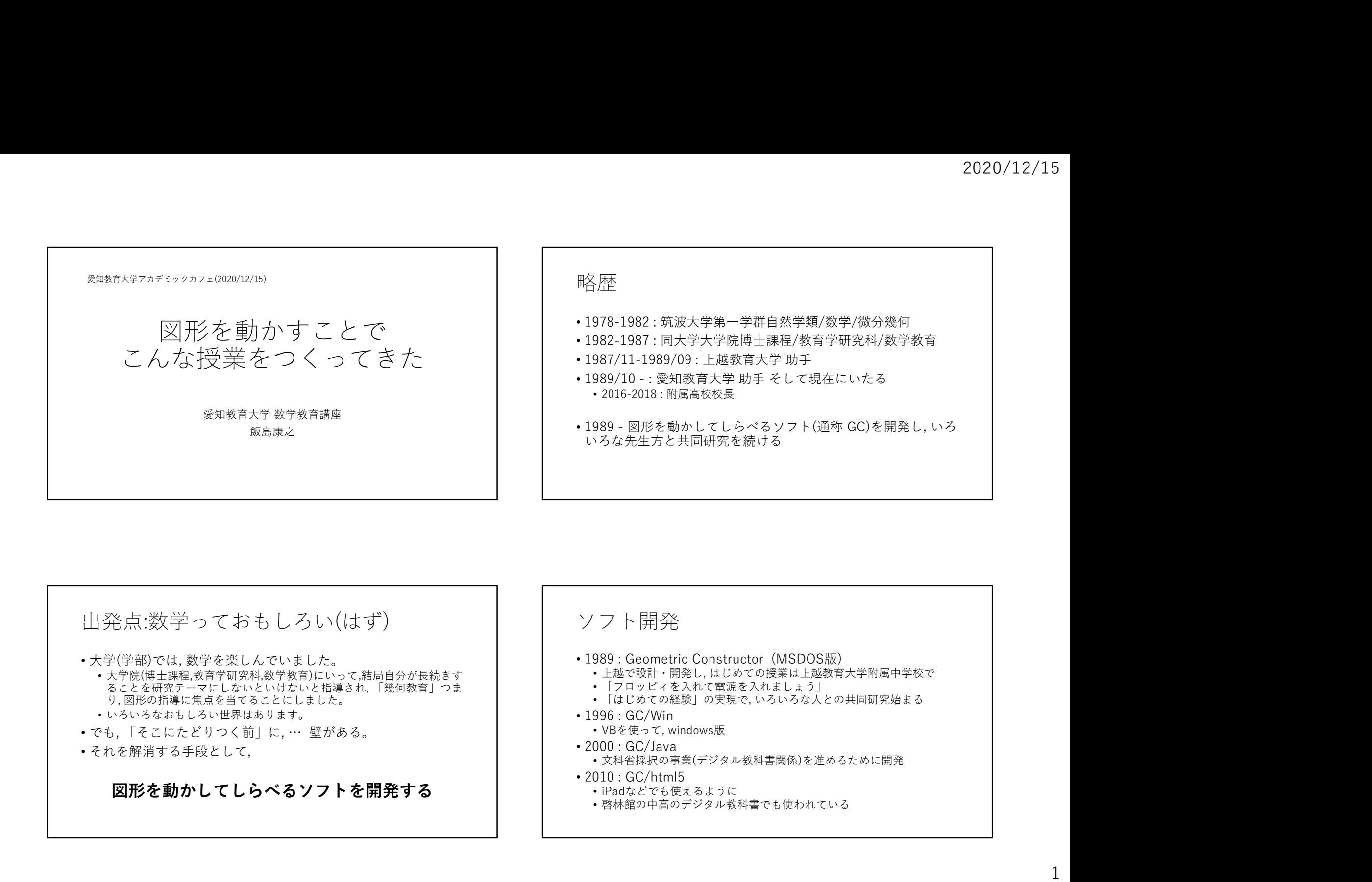

## 出発点:数学っておもしろい(はず)

- - 大学院(博士課程,教育学研究科,数学教育)にいって,結局自分が⾧続きす ることを研究テーマにしないといけないと指導され, 「幾何教育」つま り, 図形の指導に焦点を当てることにしました。
- いろいろなおもしろい世界はあります。
- 
- それを解消する手段として,

図形を動かしてしらべるソフトを開発する

## ソフト開発

- 大学(学部)では, 数学を楽しんでいました。
	- 上越で設計・開発し, はじめての授業は上越教育大学附属中学校で
	- 「フロッピィを入れて電源を入れましょう」
	- 「はじめての経験」の実現で, いろいろな人との共同研究始まる
	- -
	- - 文科省採択の事業(デジタル教科書関係)を進めるために開発
	-
	- iPadなどでも使えるように
	- 啓林館の中高のデジタル教科書でも使われている

### コラボの魅力

- 私は, ソフトや教材などを提供する
- 現場の先生は, 「いい授業」を提供する
- 「どんな素材がいい?」→「これ」→「こんなのどう?」→..
- 「こんなことしたい」→「こういう機能つけたらできるかな」 →「試行」→一般化
- 「互いにないもの」をリスペクトしながら,ときに無茶ぶりもし ていくと, おもしろいことができる

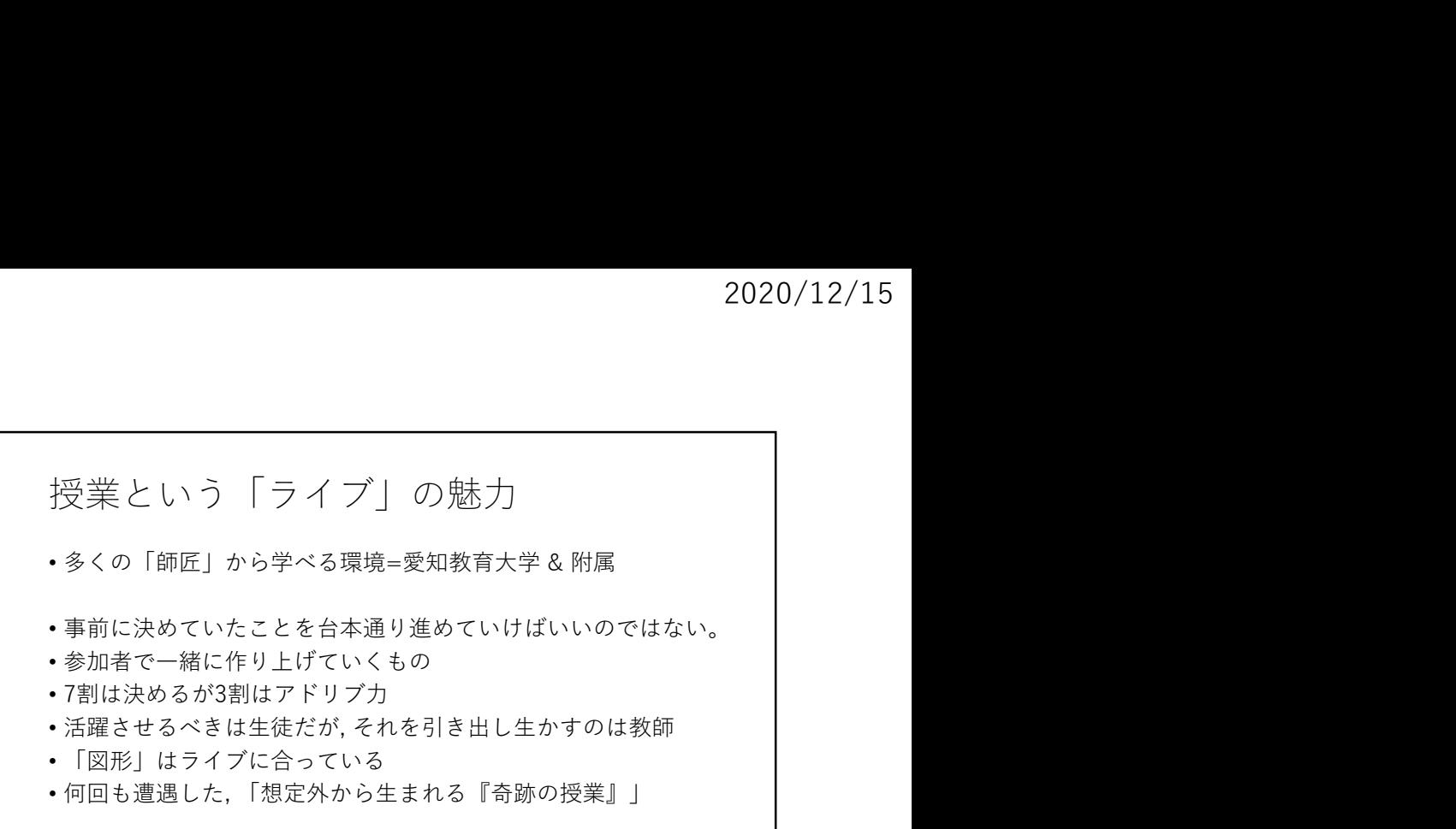

## ここからは, 「今日のみなさん」とのライブ

- いろいろな「素材」はありますが, 一方的に語るのは面白くあ りません。 さんしゃ しゅうしゃ しゅうしゅう しょうしょう しょうしょう
- 参加者を想定できないので, 準備としてうまくできているかど うかが悩ましいのですが…。

# 感じてほしいこと • 図形を動かしてみると,意外な面白さがある • 見ていても見えていない • 人によって気づきことが違う • 言葉にすると,深まっていく • 「モヤモヤをスッキリさせる」からこそ面白い • いろいろなところに「数学的…」が潜んでいる。 • 「ライブ感」があってこその「授業」 - 感 じ で (ま し い こ と<br>• 図形を動かしてみると,意外な面白さがある<br>• 見ていても見えていない。<br>• よんによって気づきことが違う<br>• 入によって気づきことが違う<br>• 下でモヤをスッキリさせる」からこそ面白い。<br>• 「ライブ感」があってこその「授業」<br>• 「ライブ感」があってこその「授業」<br>• 「タに何を考えたい / 調べたい / …」<br>• 「次に何を考えたい / 調べたい / …」

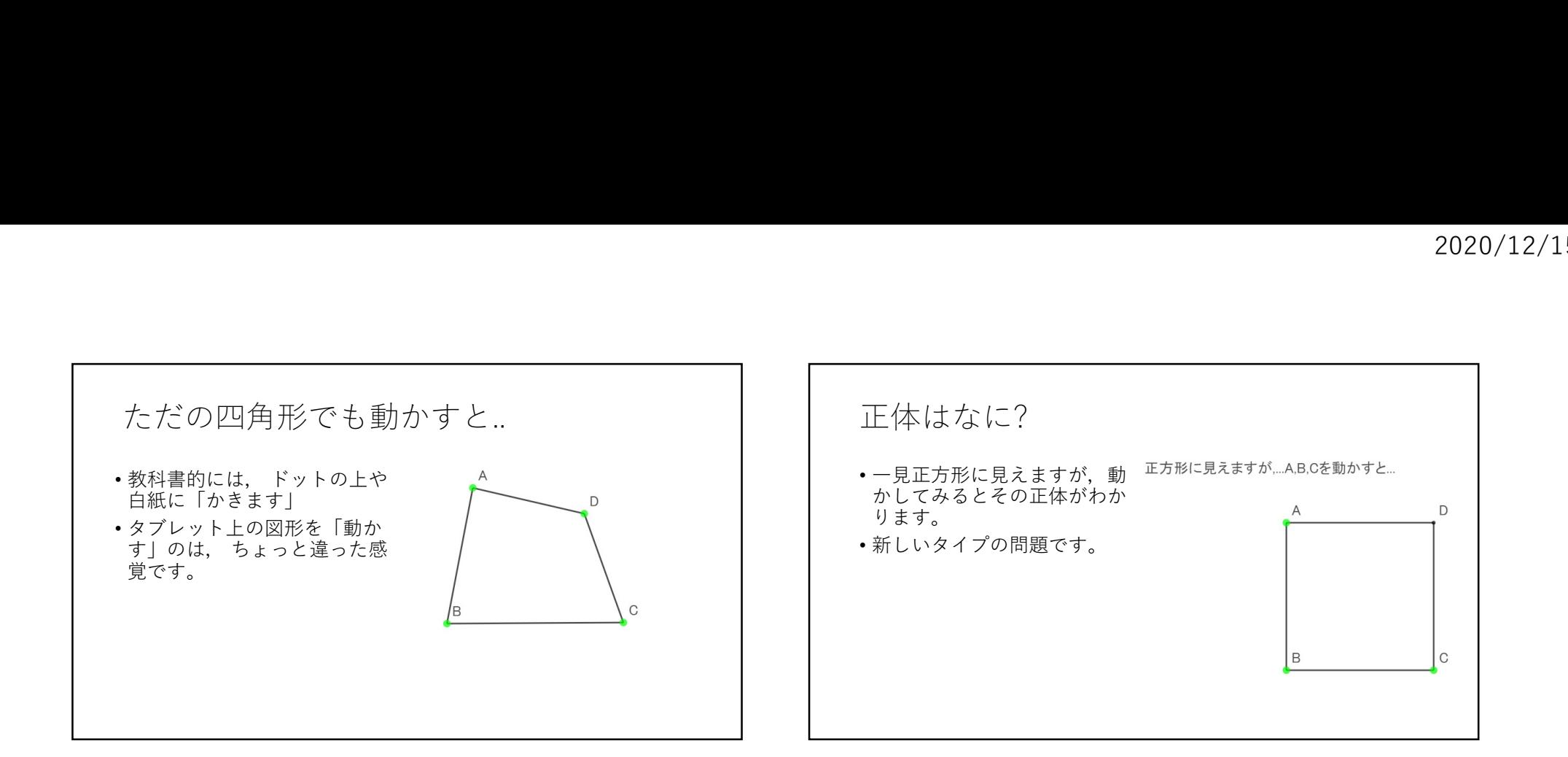

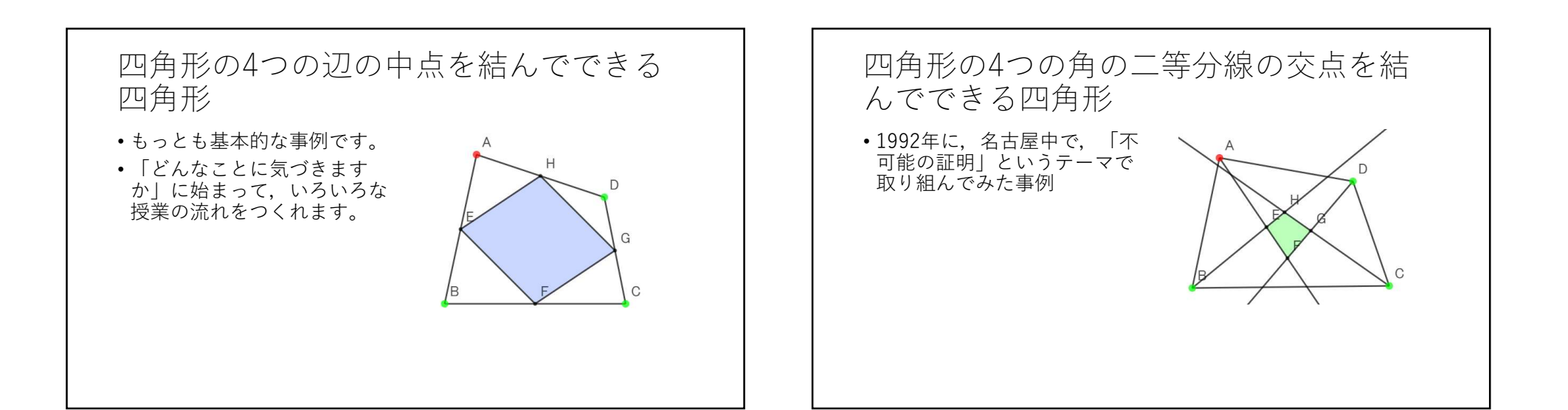

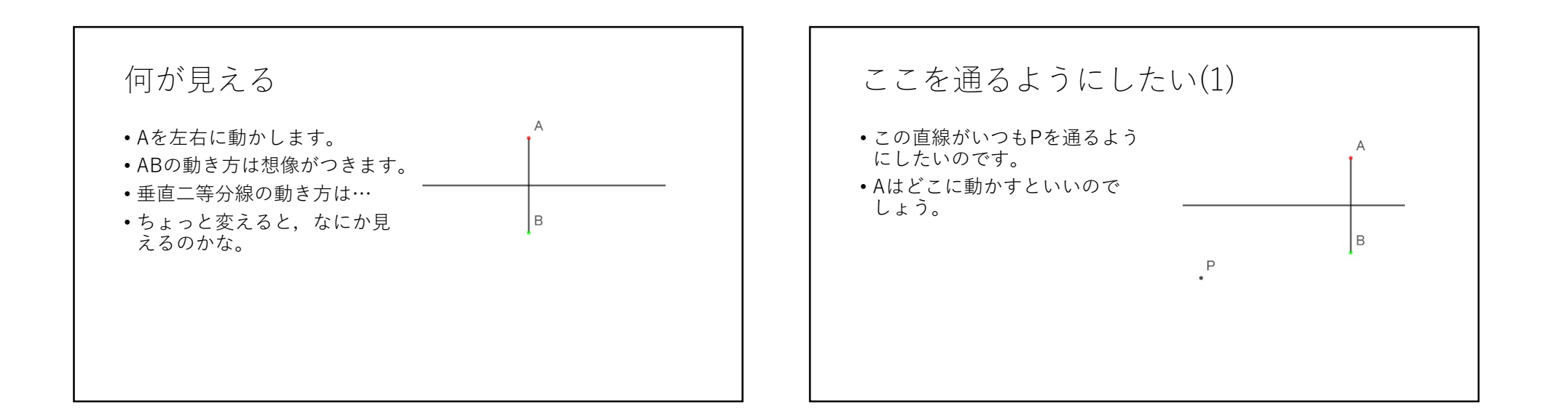

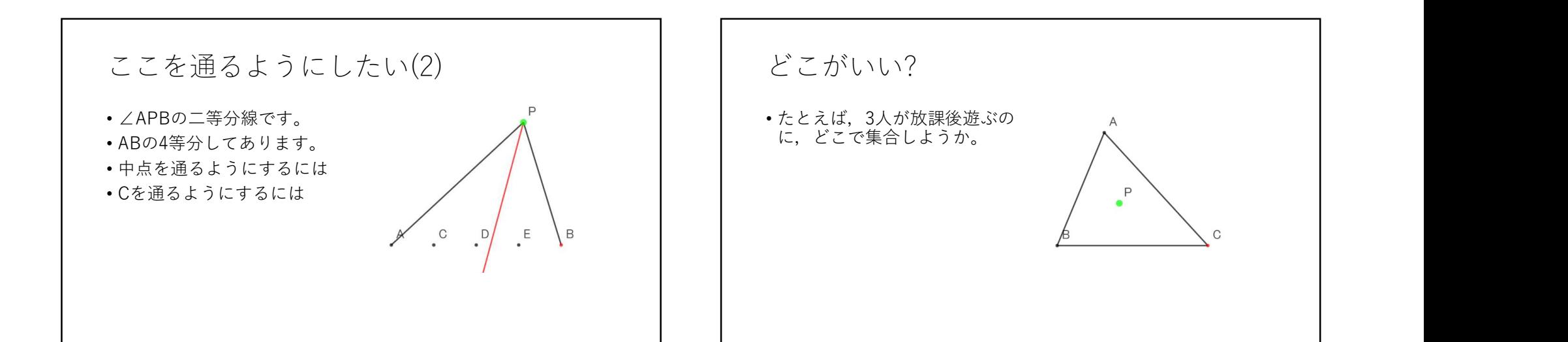

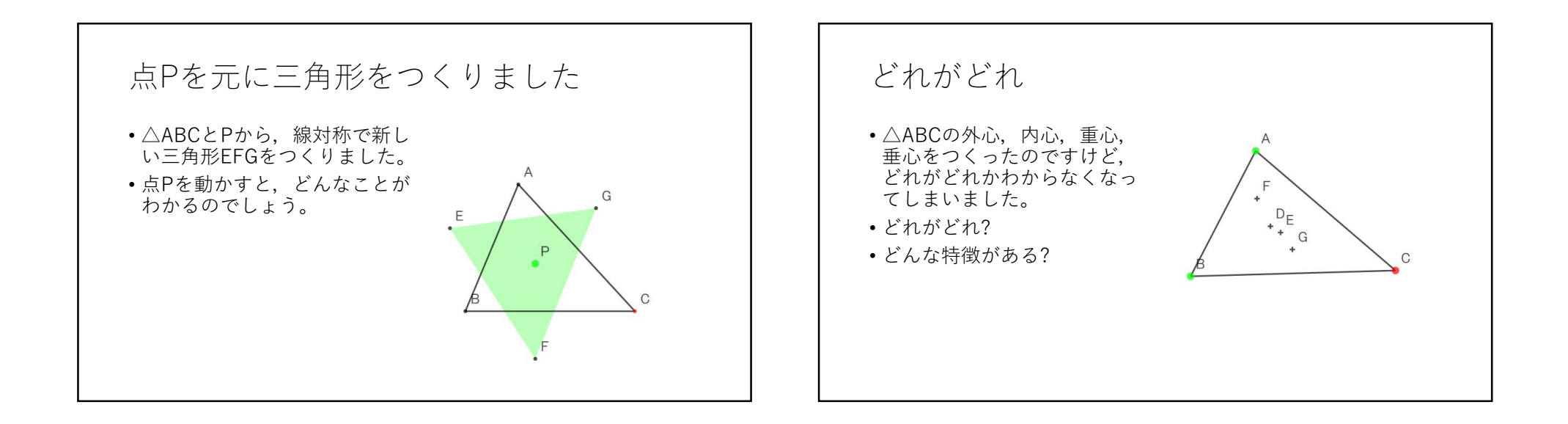

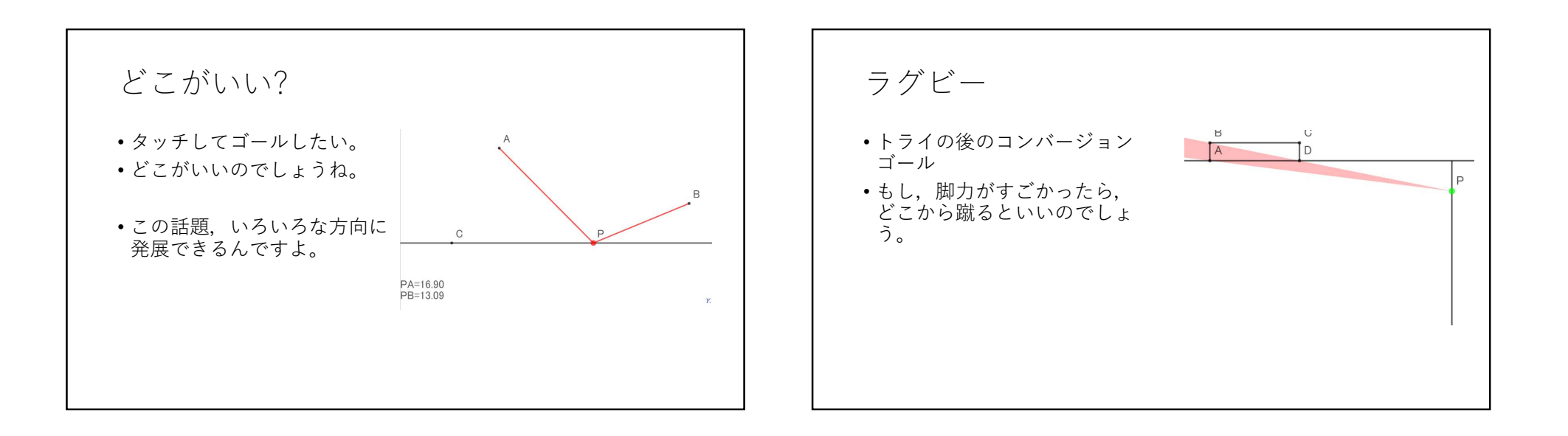

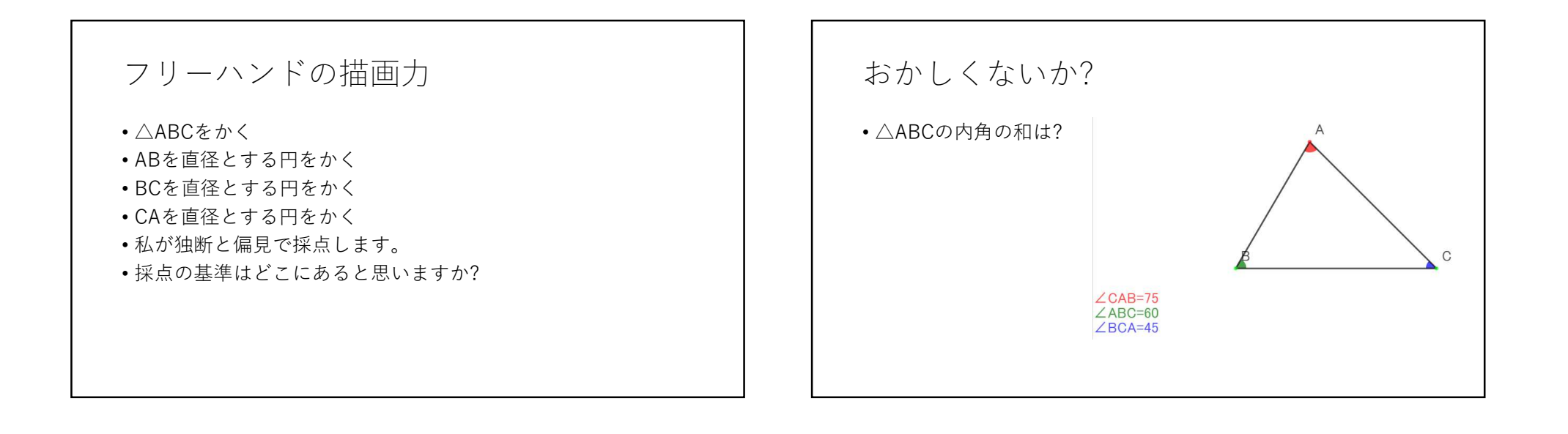

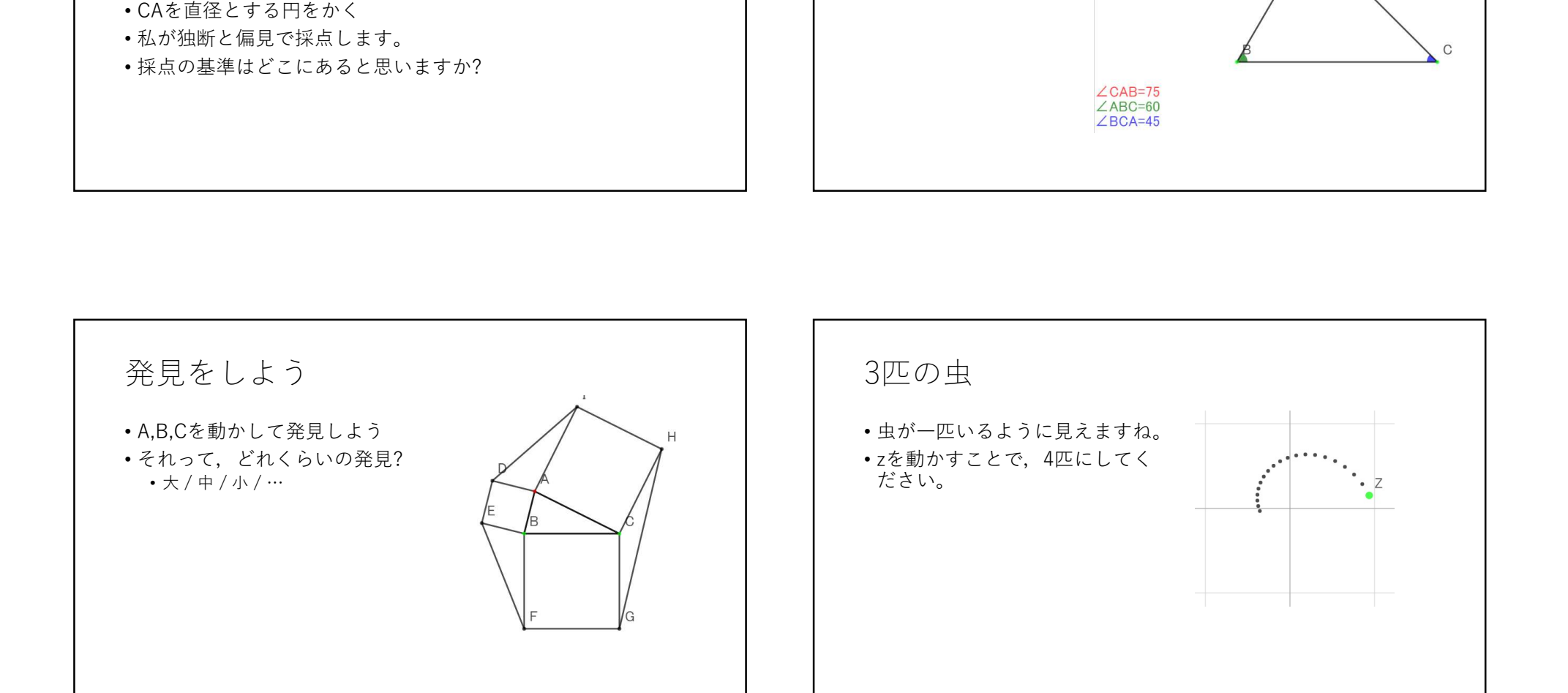

# 付記1

- 今日のソフトは,ネット経由で誰でも無料で使えます。
- Google検索「飯島研究室」にて
- 
- yiijima@auecc.aichi-edu.ac.jp

#### 付記2:お願い

- 今日のアカデミックカフェは, 遠方の学校の先生方にもご案内 しましたので, zoomによる配信もしております。
- 本格的に使いたい方は,いつでもご相談ください しかし,zoomでのアクセスは上限100名までなので, 参加できな い方もいらっしゃる可能性もあり, 後日ネット経由でごらんい ただく可能性もあります。 2020/12/15<br>イブ記2: おん願しい<br>・今日のアカデミックカフェは、遠方の学校の先生方にもご案内<br>しましたので、zoomによる配信もしております。<br>・しかし,zoomでクセスは上限100名までなので、参加できないか方もいらっしゃる可能性もあり。<br>なだく可能性もあります。<br>ただく可能性もあります。<br>うきいのうの中で、「この場面はカットしてほしい」等のご<br>つぎもいいのでど一般いただければ幸いです。<br>・要望がありましたら対処させてい
	- もし, 今日の会の中で, 「この場面はカットしてほしい」等のご 要望がありましたら対処させていただきますので, 飯島まで(い つでもいいので)ご一報いただければ幸いです。
	- yiijima@auecc.aichi-edu.ac.jp
	-

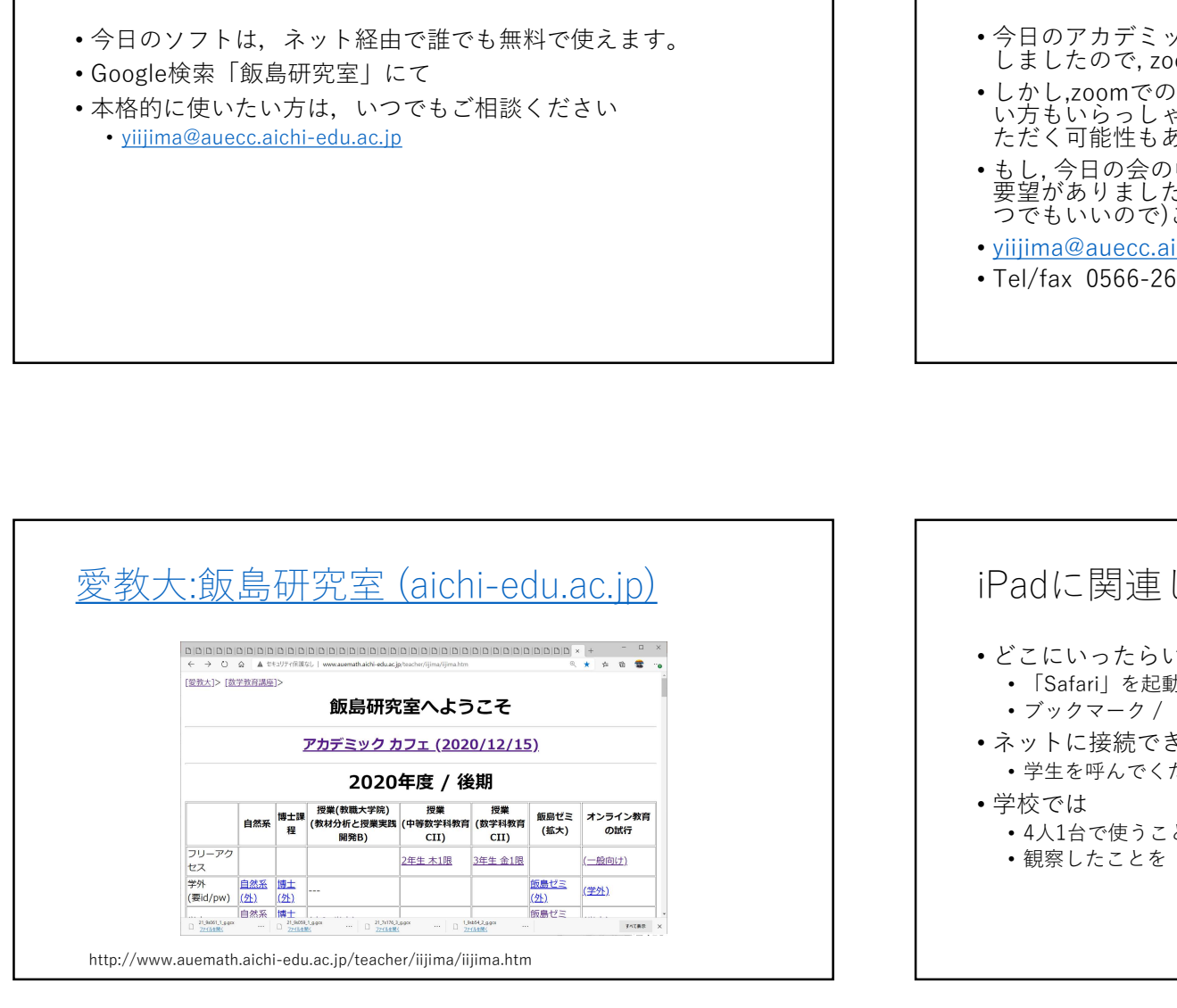

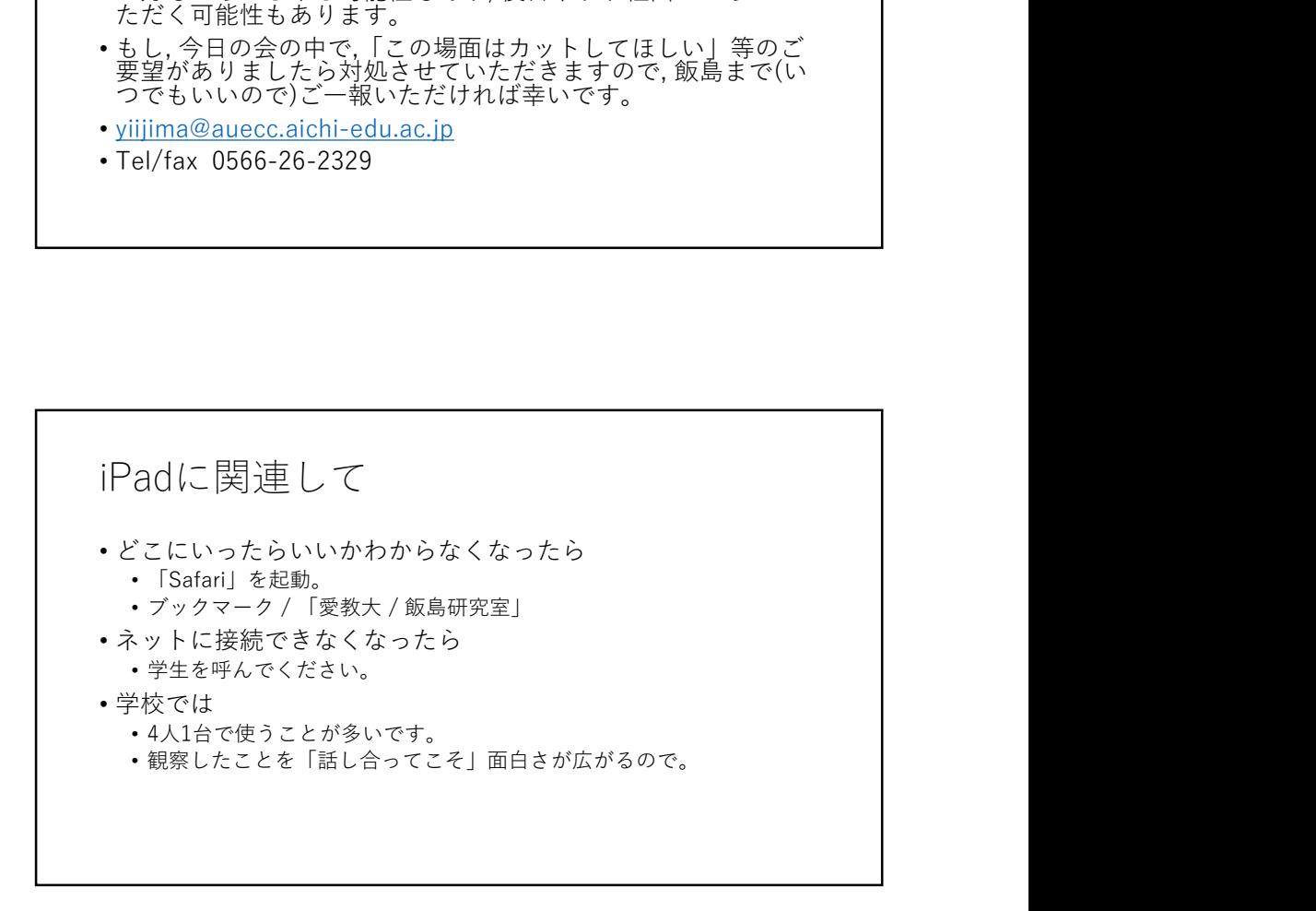